# Due Process

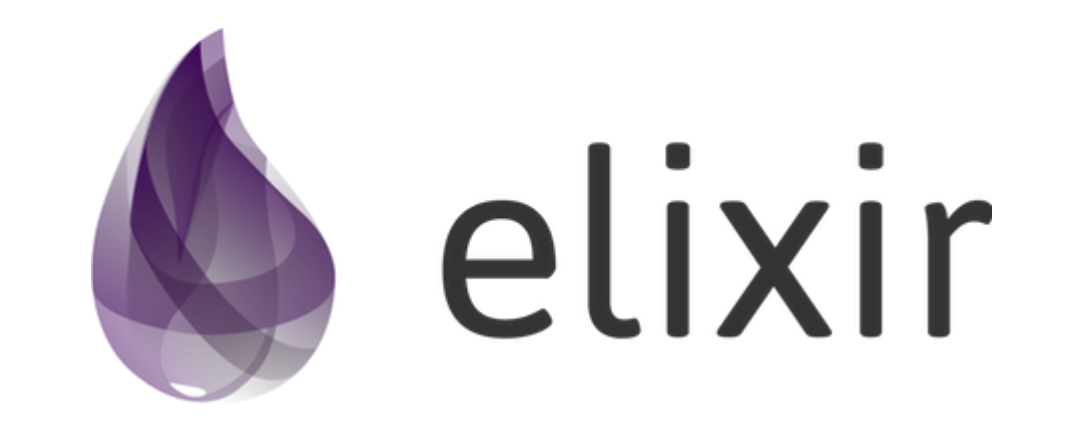

"Elixir is a dynamic, functional language for building scalable and maintainable applications."

## Basic Data Types

```
# Comments start with #1 # Integer
2.3 # Float
"Hello" # Binary (String)
{1, 2, 3} # Tuple
[1, 2, 3] # List
:ok # Atom
```
## Modules and Functions

```
defmodule Example do
   def say_hello do
     "Hello, World!"
   end
   def say_howdy, do: "Howdy, World!"
end
Example.say_hello() # == "Hello, World!"
Example.say_howdy() \# => "Howdy, World!"
double = fn(x) -> x * 2 end
double.(4) # => 8
```
## Pattern Matching

 ${a, b, c} = {1, 2, 3}$  $a \# \implies 1$  $b \# \implies 2$  ${1, x, 3} = {1, 2, 3}$  $x # => 2$  ${1, x, 3} = {1, 2, 4}$  $\#$  => \*\* (MatchError) no match of right hand side value: {1, 2, 4}

## Pattern Matching Cont.

```
defmodule Example do
   def say_hello("Alice") do
     "Howdy, Alice!"
   end
   def say_hello("Bob") do
     "Yo, Bob!"
   end
   def say_hello(name) when is_binary(name) do
     "Hello, #{name}!"
   end
end
```
## Pattern Matching Cont.

```
defmodule Example do
   def say_hello("Alice") do
     "Howdy, Alice!"
   end
   def say_hello("Bob") do
     "Yo, Bob!"
   end
   def say_hello(name) when is_binary(name) do
     "Hello, #{name}!"
   end
end
```

```
Example.say_hello("Alice") # \implies "Howdy, Alice!"
Example.say_hello("Bob") # == "Yo, Bob!"Example.say_hello("Carol") # \implies "Hello, Carol!"
Example.say_hello(%{ key: 1 })
# => ** (FunctionClauseError) no function clause matching in Example.say_hello/1
```
#### Recursion

```
defmodule Example do
   def last([]), do: nil
   def last([elem]), do: elem
   def last([elem | rest]), do: last(rest)
end
```
#### Recursion

```
defmodule Example do
   def last([]), do: nil
   def last([elem]), do: elem
   def last([elem | rest]), do: last(rest)
end
```

```
Example.last([]) # => nil
Example.last([1]) # => 1
Example.last([1, 2, 3]) # => 3
Example.last(Enum.to_list(1..999_999)) # => 999999
```
## Processes

- "Soul" of Elixir & Erlang
- Actor Model
- Map transparently to hardware

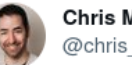

**Chris McCord** @chris mccord

Final results from Phoenix channel benchmarks on 40core/128gb box. 2 million clients, limited by ulimit #elixirlang

**Simultaneous Users** 

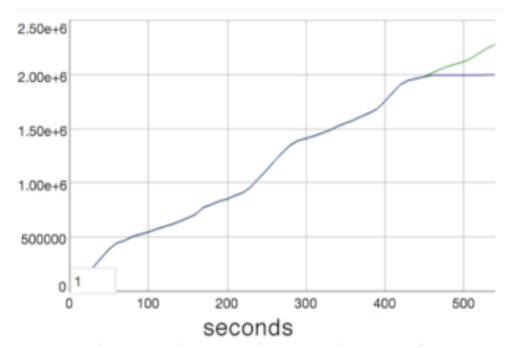

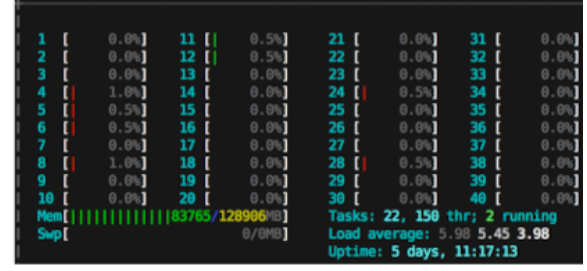

## Basic Process

```
pid = spam(fn() -> receive do
    message -> IO.puts("Received #{message}")
   end
end)
```
## Basic Process

```
pid = spam(fn() -> receive do
    message -> IO.puts("Received #{message}")
   end
end)
```
Process.alive?(pid)  $# => true$ send(pid, "first")  $# \implies$  Received first send(pid, "second")  $# ==$  ...Nothing? Process.alive?(pid)  $# \implies$  false

## Keeping It Alive

```
defmodule Example do
   def server do
     receive do
       {:echo, message} ->
         IO.puts("Server received #{message}")
         server()
       :kill ->
         IO.puts("Goodbye!")
     end
   end
end
```
## Keeping It Alive

```
defmodule Example do
   def server do
     receive do
       {:echo, message} ->
         IO.puts("Server received #{message}")
         server()
        :kill ->
         IO.puts("Goodbye!")
     end
   end
end
```

```
pid = spawn(Example, :server, [])
Process.alive?(pid) # => true
```

```
send(pid, \{:=\text{echo}, \text{ "first"}\}) # => Server received first
send(pid, {:echo, "second"}) # => Server received second
Process.alive?(pid) # => true
```

```
send(pid, :kill) # => Goodbye!Process.alive?(pid) # \Rightarrow false
```
## Process State

```
defmodule Counter do
   def server(current_amount \\ 0) do
     receive do
       {:add, amount_to_add} ->
         server(current_amount + amount_to_add)
      \{:\text{get, pid}\}\rightarrow send(pid, current_amount)
          server(current_amount)
     end
   end
end
```
#### Process State Cont.

```
server_pid = spawn(Counter, :server, [])
```

```
send(server_pid, {:add, 5})
send(server_pid, {:get, self()})
receive do
   amount -> IO.puts("Received #{amount}")
end
# => Received 5
send(server_pid, {:add, 2})
send(server_pid, {:get, self()})
receive do
  amount \rightarrow IO.puts("Received #{amount}")
end
# => Received 7
```
## Open Telecom Platform (OTP)

- Standardizes spawning and monitoring of processes
- Fire barriers within your app
- "Let it crash"

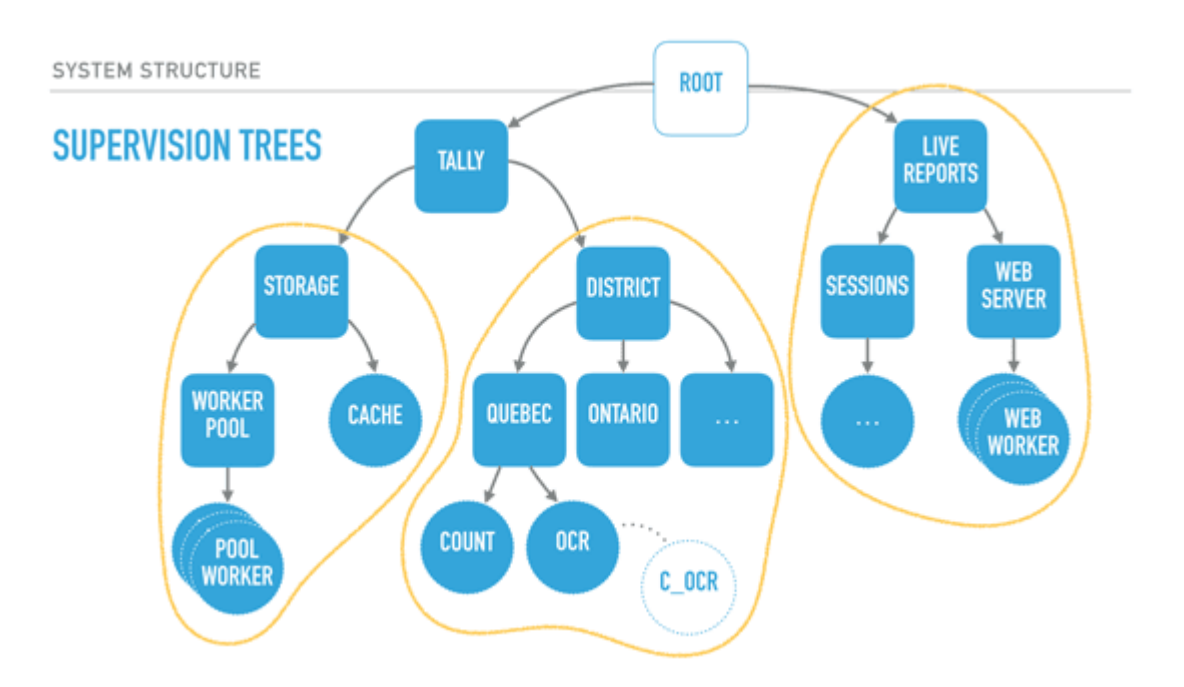

## GenServer (Generic Server)

```
defmodule Stack do
   use GenServer
   def init(stack) do
     {:ok, stack}
   end
   def handle_call(:pop, _from, [head | tail]) do
     {:reply, head, tail}
   end
   def handle_cast({:push, element}, state) do
     {:noreply, [element | state]}
   end
end
```
## GenServer (Generic Server)

```
defmodule Stack do
   use GenServer
   def init(stack) do
     {:ok, stack}
   end
   def handle_call(:pop, _from, [head | tail]) do
     {:reply, head, tail}
   end
   def handle_cast({:push, element}, state) do
     {:noreply, [element | state]}
   end
end
```

```
{:ok, pid} = GenServer.start_link(Stack, [:first_elem])
GenServer.cast(pid, {:push, :second_elem})
GenServer.call(pid, :pop) # => :second_elem
GenServer.call(pid, :pop) # == :first_elem
```
### Better GenServer

```
defmodule Stack do
   use GenServer
   def start_link() do
    GenServer.start_link(_MODULE_, [])
   end
   def push(pid, element) do
     GenServer.cast(pid, {:push, element})
   end
   def pop(pid) do
     GenServer.call(pid, :pop)
   end
```
 $\mu$ 

## Better GenServer

```
defmodule Stack do
   use GenServer
   def start_link() do
    GenServer.start_link(_MODULE_, [])
   end
   def push(pid, element) do
     GenServer.cast(pid, {:push, element})
   end
   def pop(pid) do
     GenServer.call(pid, :pop)
   end
```
 $\{\text{:ok}, \text{pid}\} = \text{Stack.start\_link}()$ Stack.push(pid, :something) Stack.pop(pid)  $# == :$ something

 $\mu$ 

## And Much More

- Agent
- **Supervisor**
- Task
- Registry
- Stream

## Learn More

- Elixir: The [Documentary](https://cult.honeypot.io/originals/elixir-the-documentary/)
- Elixir [Guide](https://elixir-lang.org/getting-started/introduction.html)
- The Zen of [Erlang](https://ferd.ca/the-zen-of-erlang.html)
- A [Week](https://joearms.github.io/published/2013-05-31-a-week-with-elixir.html) with Elixir